## SAP ABAP table /ISDFPS/PM\_CP\_IDOC {IDoc Structure for CP}

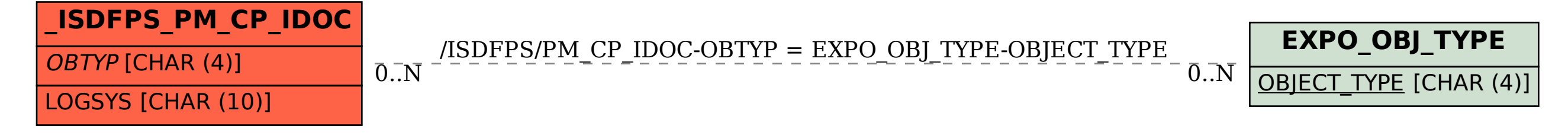